### Fun With Flags!!

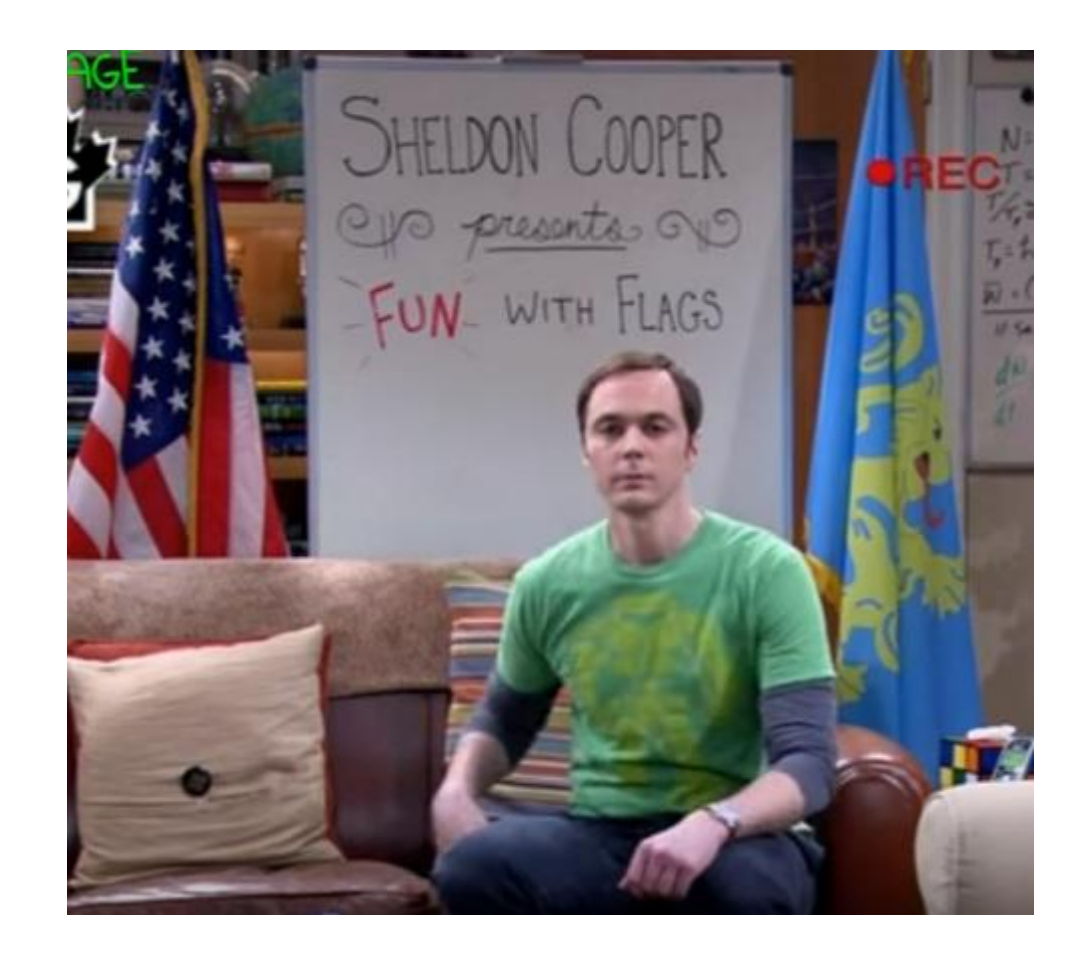

#### **Fun With HT's !! And Digital Modes** WinLink Flmsg, Andflmsg Fldigi

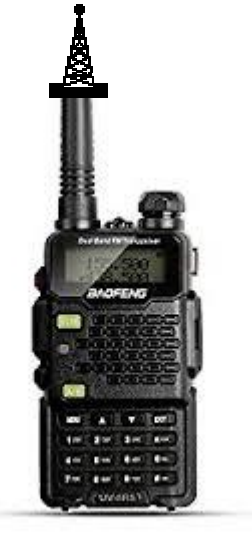

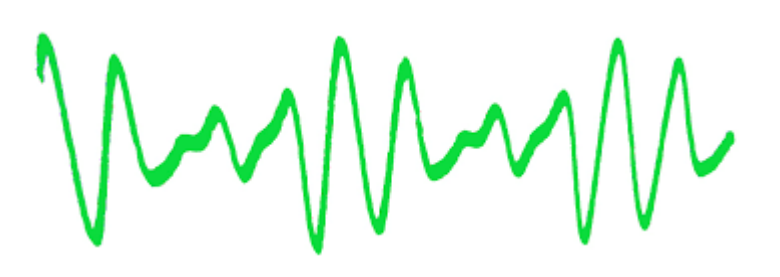

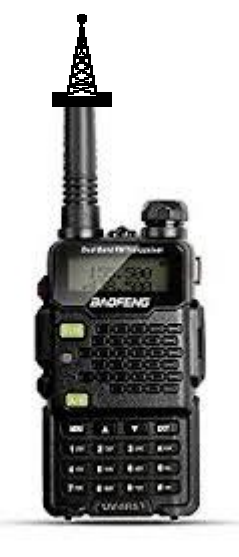

### OBJECTIVE OF PRESENTATION

- To provide a brief introduction and overview of some of the digital programs used in digital commutations.
- WinLink, Fldigi, Flmsg, Andflmsg
- Demonstrate some of the ways that are used to provide radio interface
- Have fun with HT's..... Demo digital modes.
- Talk for 25 minutes. Play Radio and answer questions for 25 minutes.

### **Scenario**

Barry (KD0RQU) and Dan (N0OLD) and their families are going camping!!

Location: In the Boonies National Park.

Barry is on site, Dan Will be up tomorrow as he had stuff to do.

#### It's Lunch Time!!

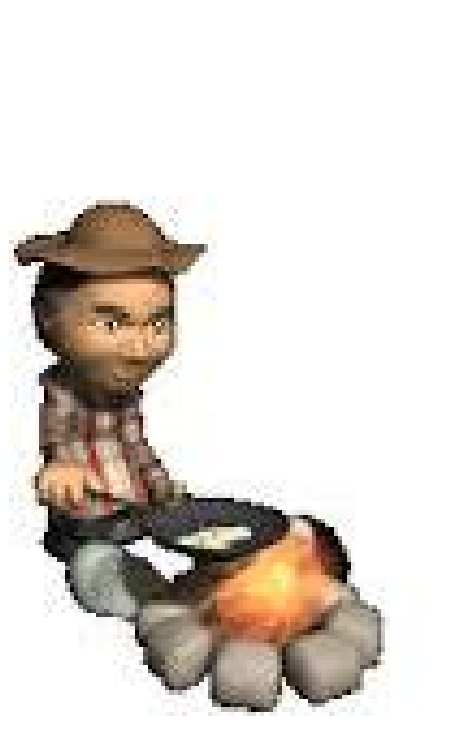

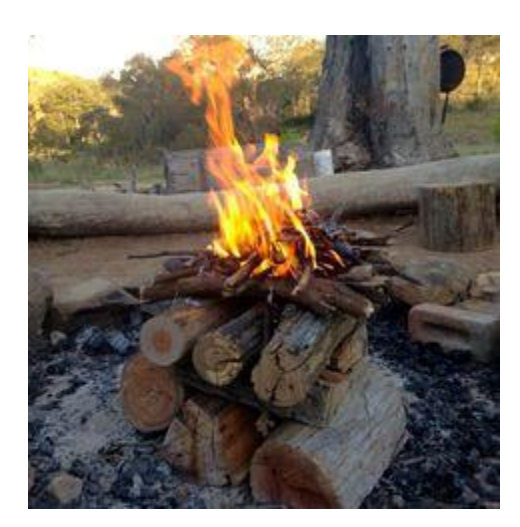

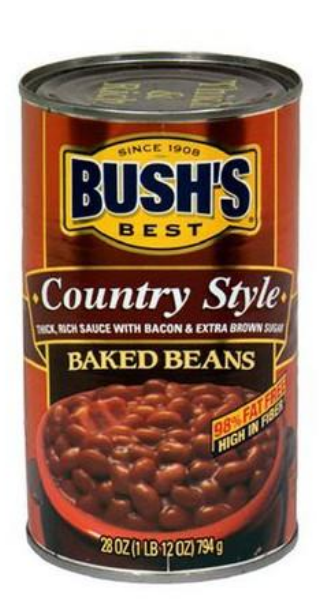

#### However

# I Really Need To Talk With Dan!!

- No Phone.
- No Internet.
- No repeaters.
- I did bring my HF radio. (What a good HAM)
- Dan will not be lugging a HF rig around on his errands. But, he will have his cell phone.
- And I have WinLink!!
- With Winlink I'm able to contact a Winlink RMS station in Texas.
- The RMS station posts my e-mail to the WinLink server.
- Dan is at Walmart and Winlink delivers my e-mail.

# BRING CAN OPENER!!

**Disaster Averted** 

#### Meanwhile Back At Camp

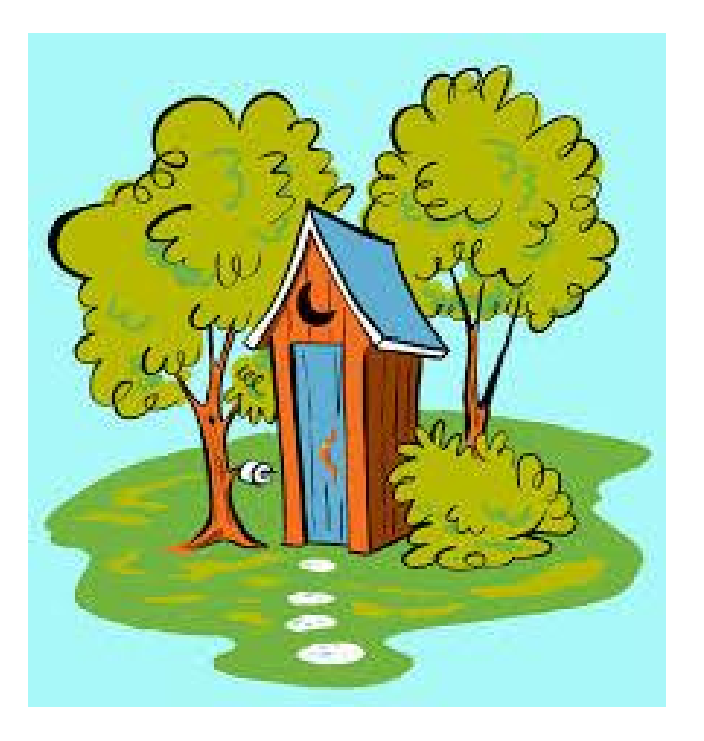

#### **HOUSTON WE HAVE A PROBLEM!!**

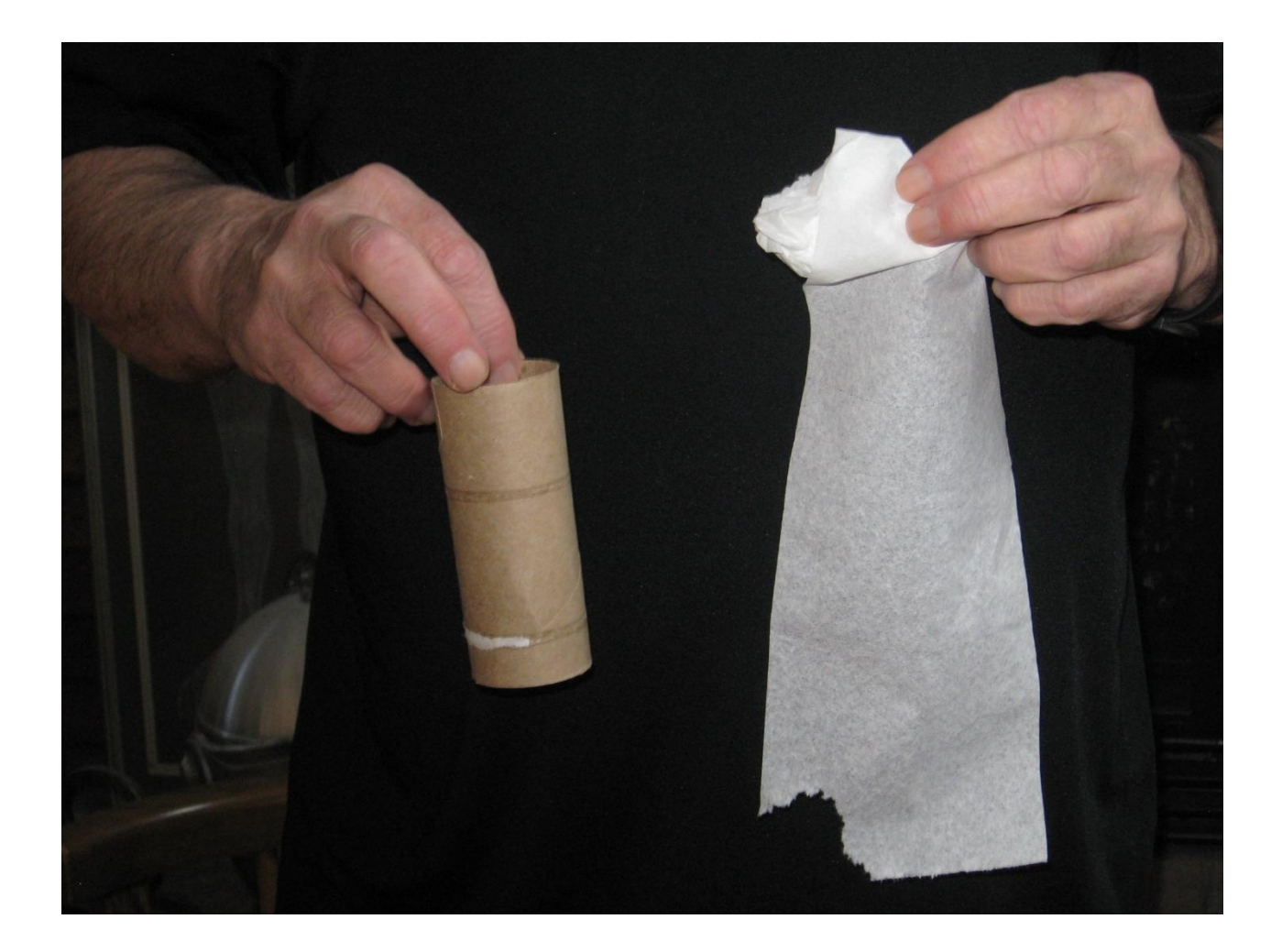

**What is Winlink?** In it's simplest terms: "A World-Wide System for **Transferring Email** via Radio."

#### I Got A Can Opener!!

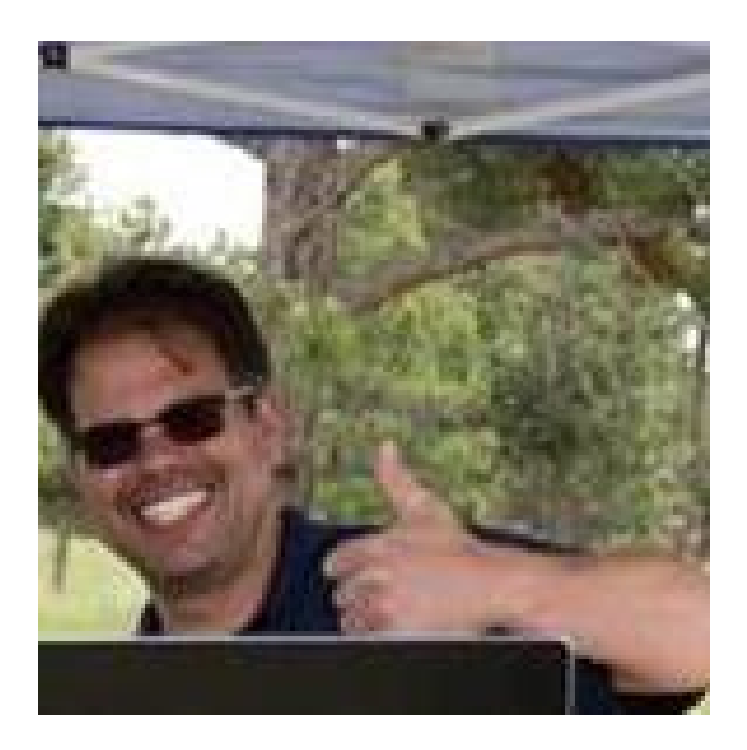

## **Some of the Many Users:**

# **Amateur Radio (Hams)**

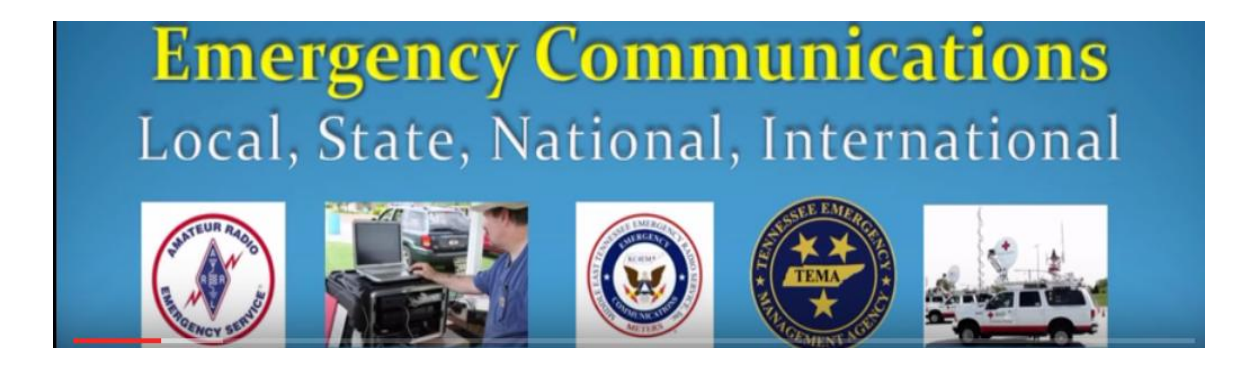

**Governments & Auxiliary Agencies** Regional, National, International

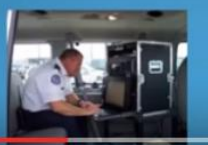

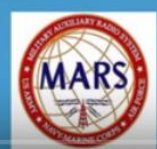

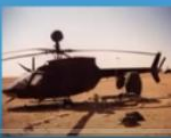

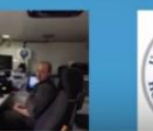

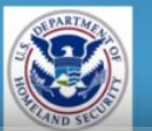

#### **Maritime / Search & Rescue** Sea Going World Wide

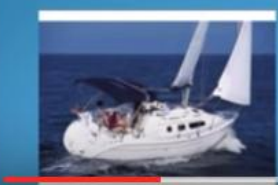

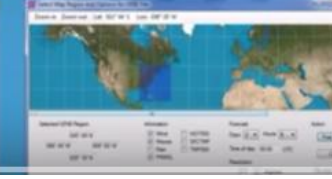

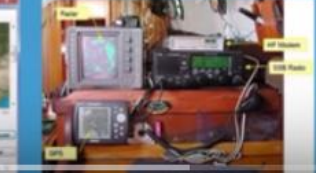

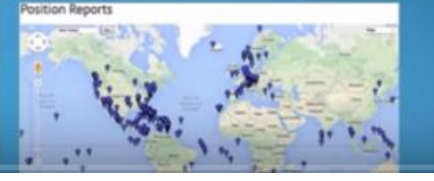

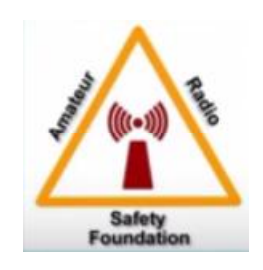

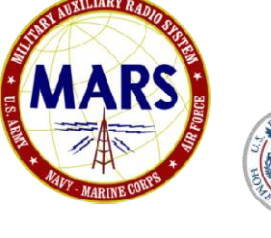

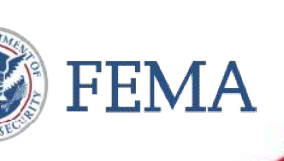

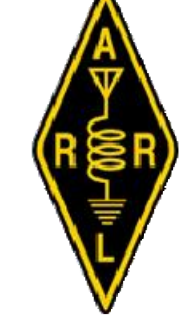

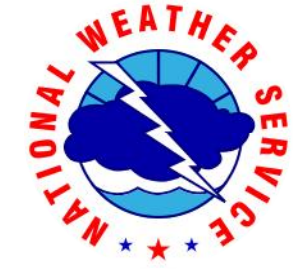

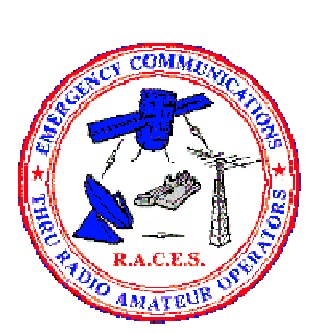

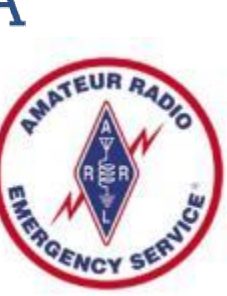

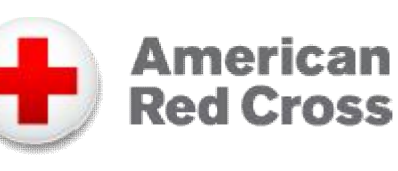

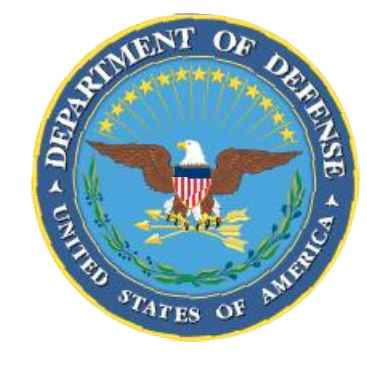

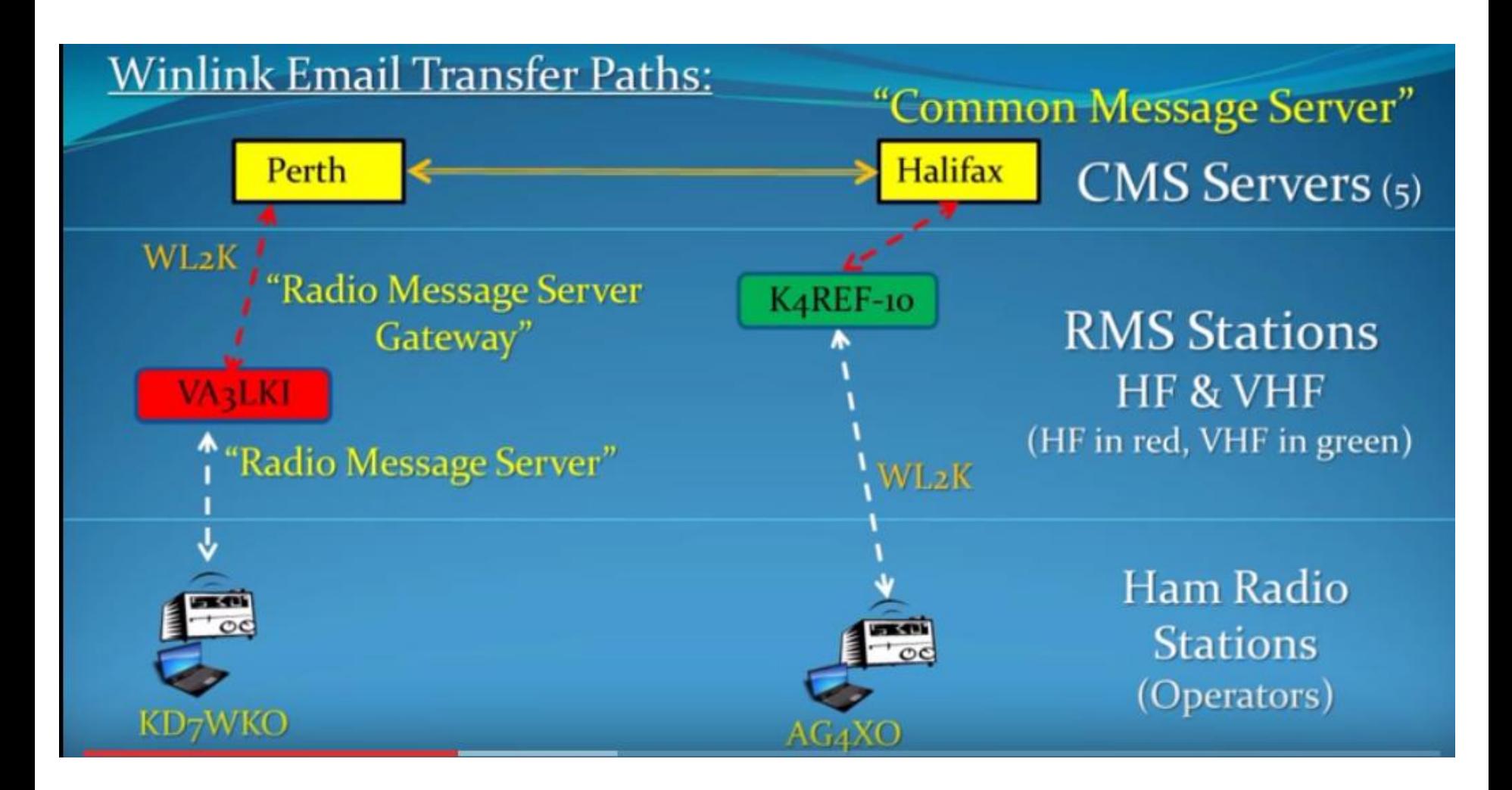

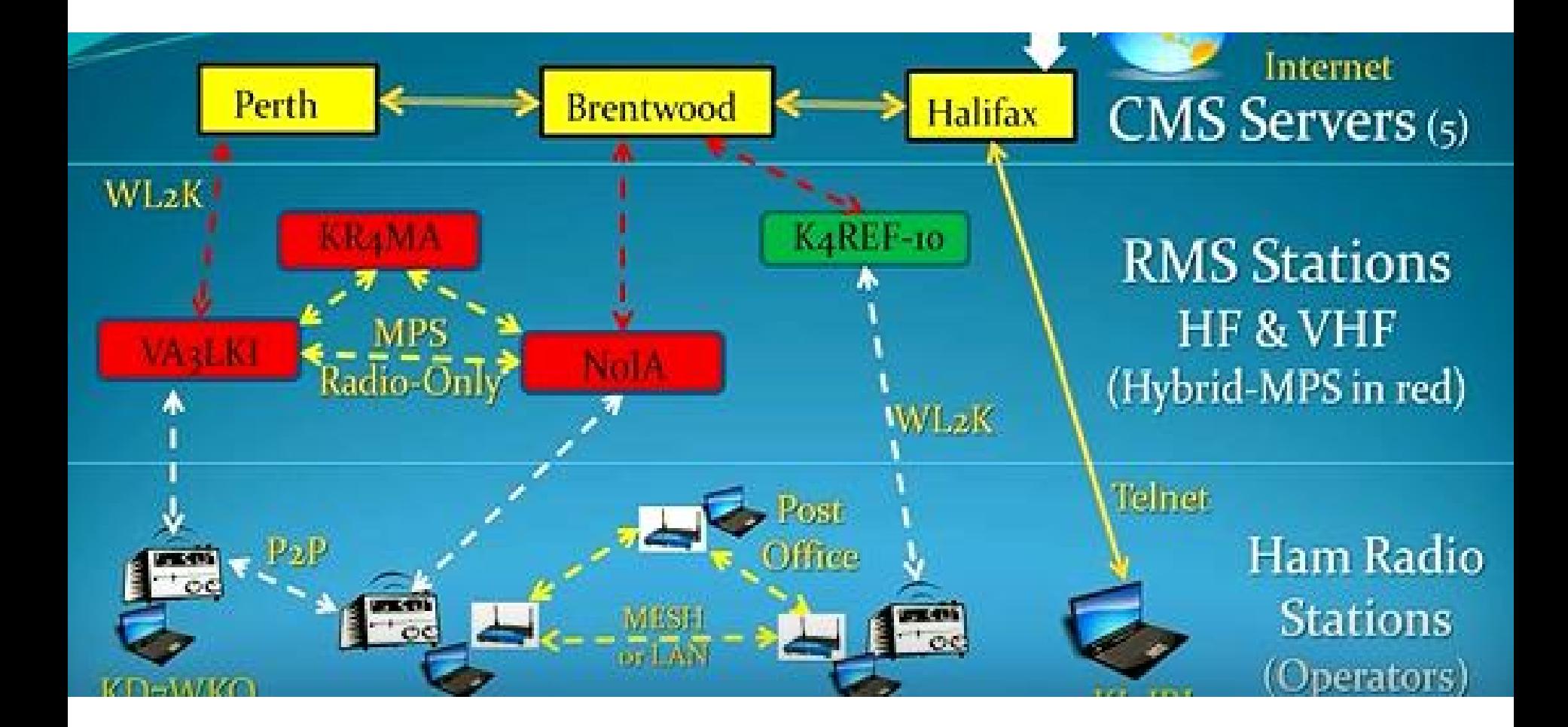

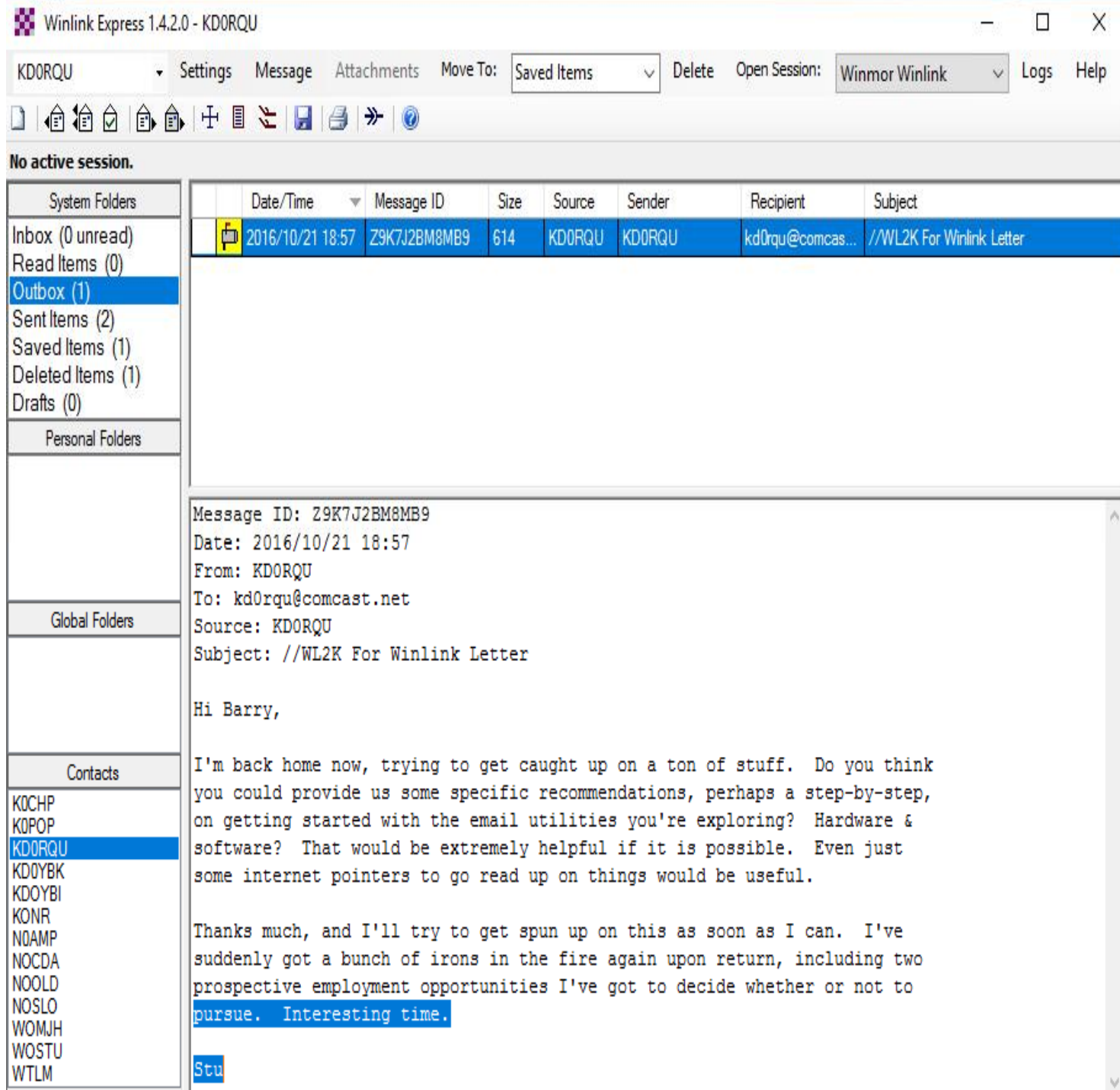

#### WinLink Modes

- **Telnet WinLink**
- **Packet WinLink**
- **Pactor WinLink**
- **Robust Packet WinLink**
- **Winmor WinLink**
- **Iridium GO WinLink**
- $\bullet$
- **Packet P2P**
- **Pactor P2P**
- **Robust Packet P2P**
- **Winmor P2P**
- **Telnet P2P**
- •
- **Pactor Radio-Only**
- **Winmor Radio Only**
- **Telnet Radio-Only**
- $\bullet$
- **Telnet Post Office**

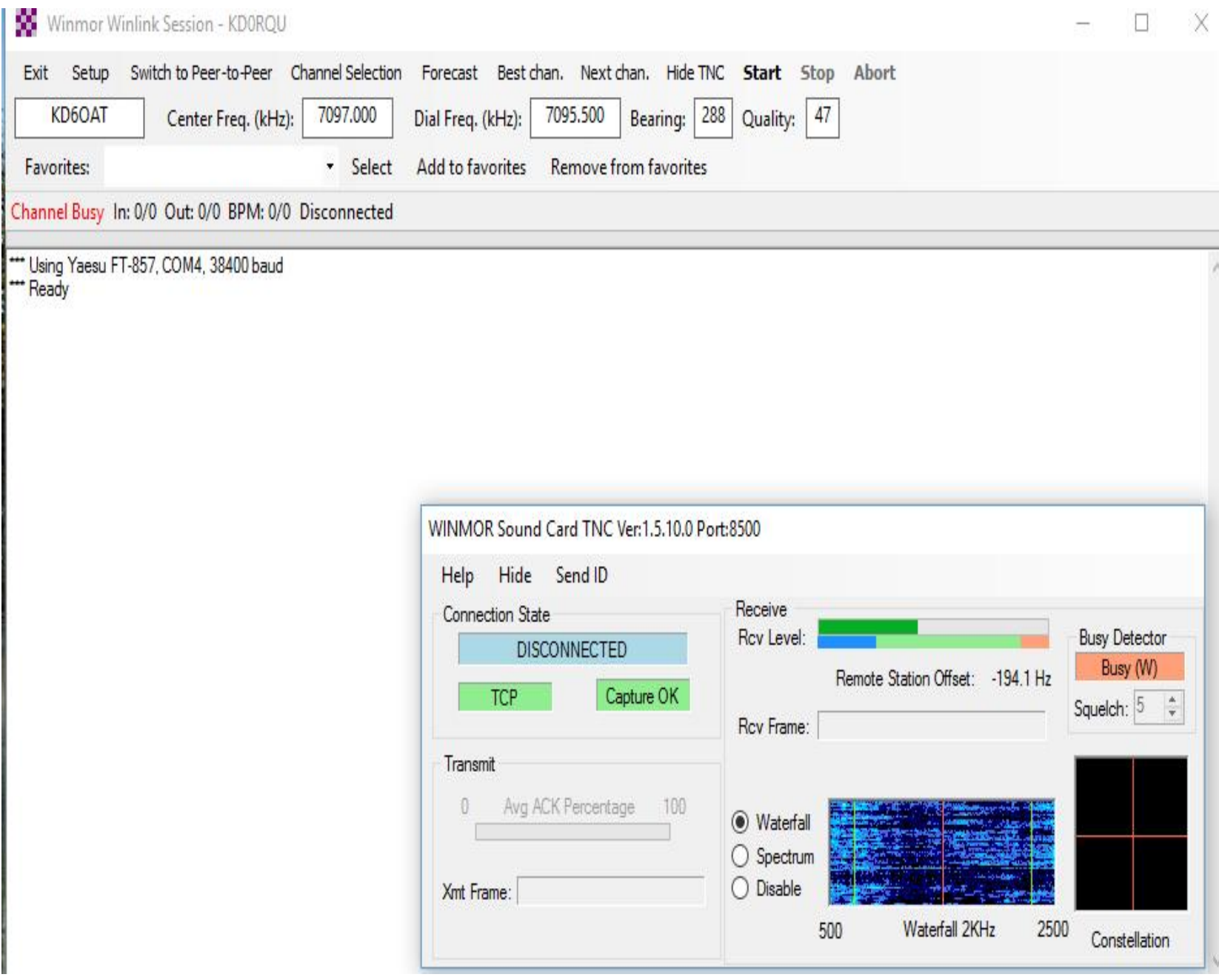

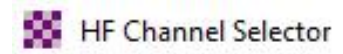

**CARL ARTIST FOR AUT** 

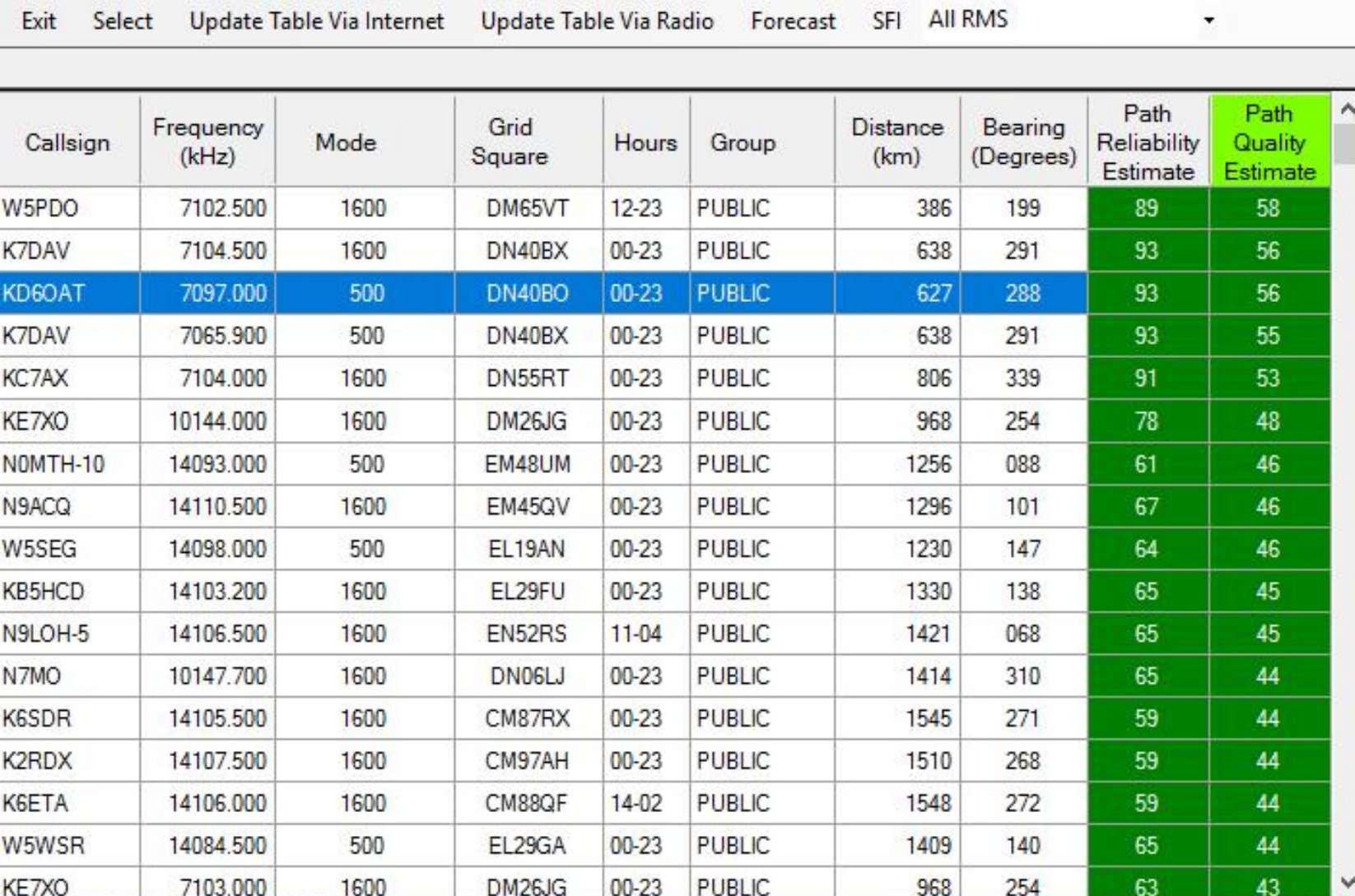

 $\mathbf{v}$ 

#### **56** Packet Winlink Session 半  $\mathcal{L}_{\mathcal{A}}$  $\times$ Exit Setup Switch to Peer-to-Peer Session Channel Selection Start Stop 1200 Baud KE0GB-10 Connection type: Direct Via Connection script: Add script Remove script Edit script Received: 116 Sent: 737 Time to next Autoconnect = Disabled \*\*\* Starting to call KE0GB-10 \*\*\* Opening serial port COM3; 1200 baud; TNC-X \*\*\* Connecting to KE0GB-10 \*\*\* Connected to KE0GB-10 at 2016/10/21 19:17:28 Trying wien.winlink.org \*\*\* KD0RQU Connected to CMS [WL2K-3.2-B2FWIHJM\$] :PQ: 17696929 Wien CMS via KE0GB > :FW: KD0RQU [RMS Express-1.4.2.0-B2FHM\$] :PR: 60644422 : KE0GB-10 DE KD0RQU (DM79OC) FC EM Z9K7J2BM8MB9 799 576 0  $F > 9D$ FS<sub>Y</sub> \*\*\* Sending Z9K7J2BM8MB9. FF \*\*\* Completed send of message Z9K7J2BM8MB9 \*\*\* Sent 1 message. Bytes: 614, Time: 00:18, bytes/minute: 1979  $FQ$ \*\*\* --- End of session at 2016/10/21 19:18:11 ---\*\*\* Messages sent: 1. Total bytes sent: 614, Time: 00:43, bytes/minute: 857 \*\*\* Messages Received: 0. Total bytes received: 0. Total session time: 00:43, bytes/minute: 0 \*\*\* Disconnecting \*\*\* Disconnected at 2016/10/21 19:18:15 \*\*\* Disconnect reported.

#### Moving On!!

### I got TP!!

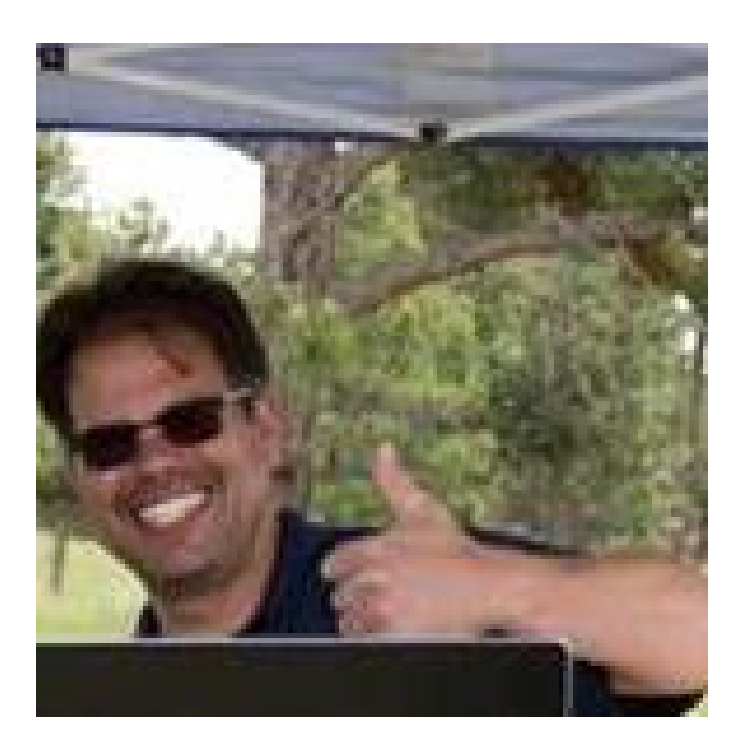

### Fldigi, Flmsg, Andflmsg

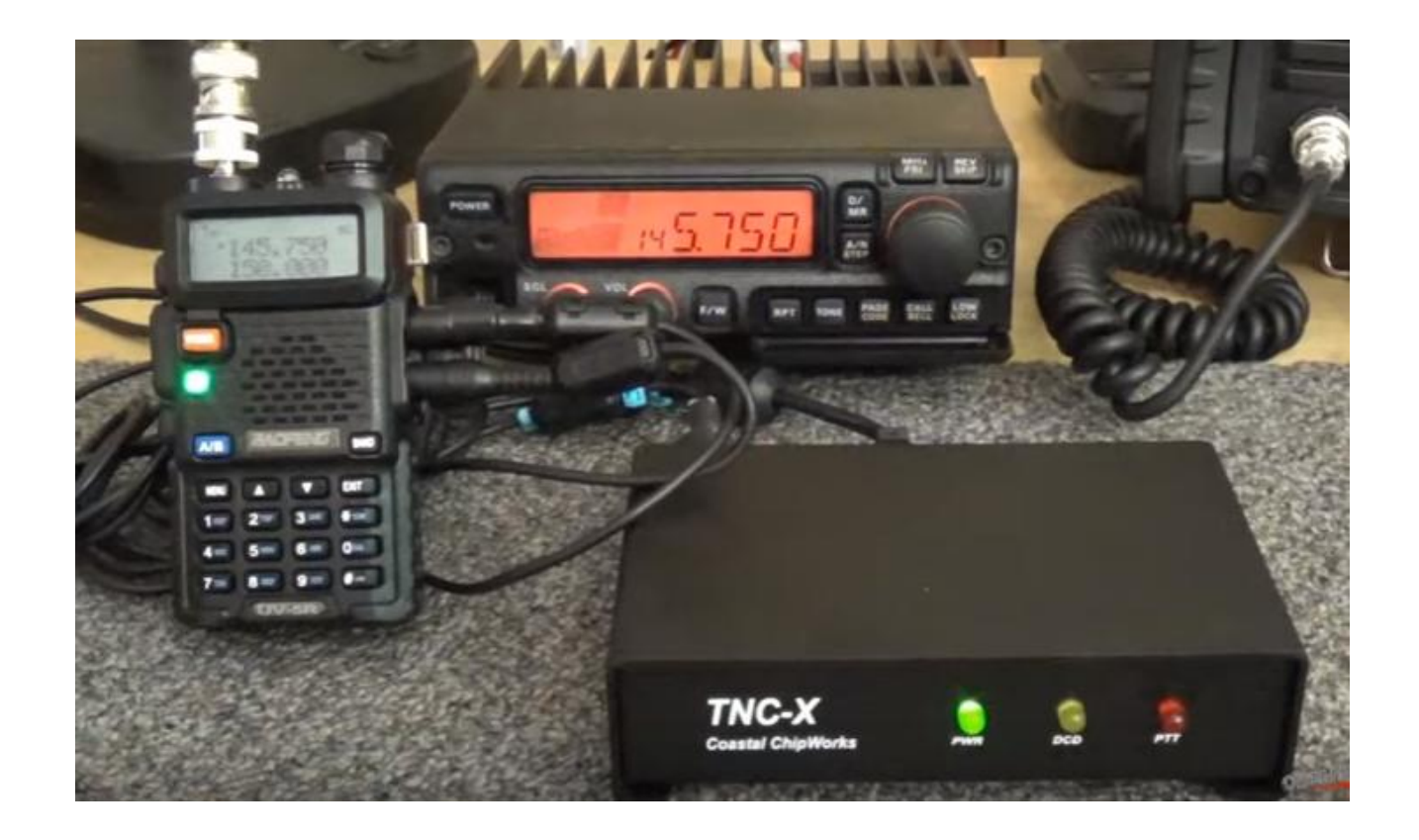

### FLIDIGI

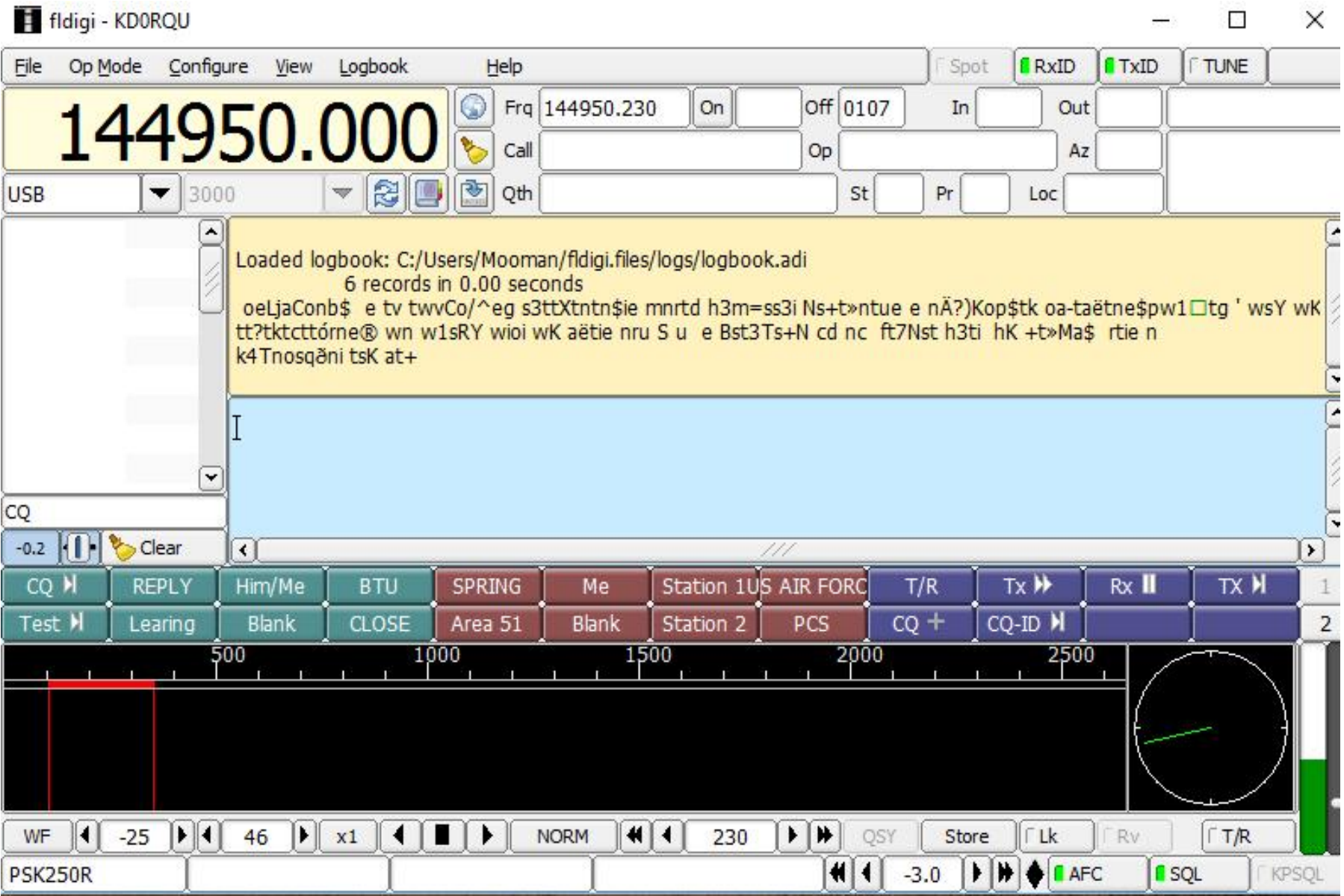

- **Fldigi** is one of the programs used by many for digital commutation. It's a work horse.
- It provides a user interface (Keyboard) and (Display) to input and receive data.
- **It's main purpose is it acts as a modem.**
- A better description in **technical terms** is, it's a **"Bevy"** of modems.
- Each digital mode is considered a **"Modem"** and Fldigi has a ton of them.
- Fldigi has some add on programs called: **Narrow Band Emergency Messaging Software (NBEMS)**
- We will be using one of those programs tonight.
- **Flmsg** and the Android Version **AndFlmsg**

#### Digital Modes Supported [edit]

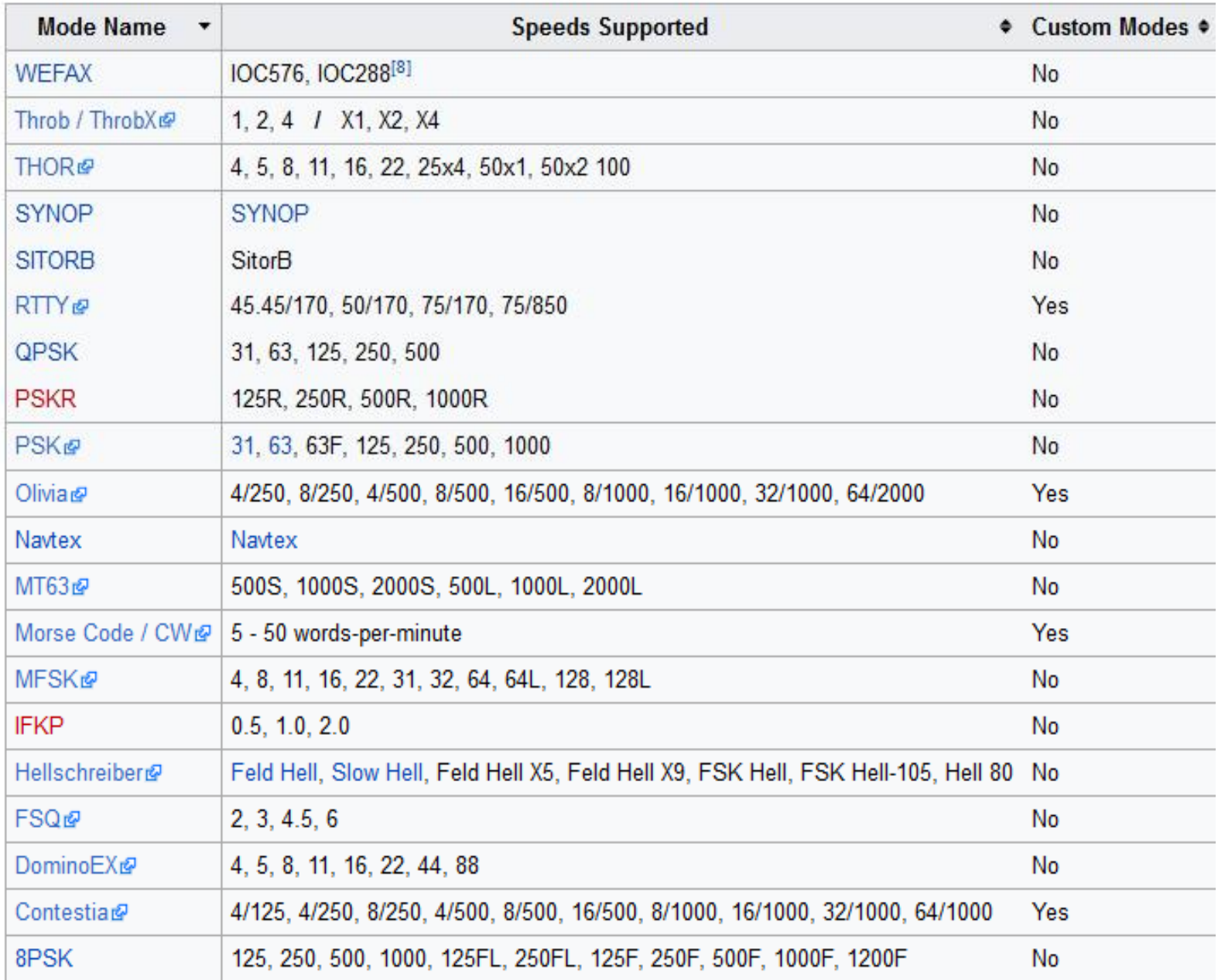

### What's a Modem??

- mo·dem
- ˈmōdəm/
- *noun*
- noun: **modem**; plural noun: **modems**
- **1**.
- a combined device for modulation and demodulation, for example, between the digital data of a computer and the analog signal of a telephone line.
- A modem can be software or hardware.

#### **TNC'S**

**When Packet Radio was getting underway in the late 1970s and early 1980s most people did not have very much computing power. Many hams wanted to operate packet with a Commodore 64, Vic 20, or CP/M computer that had a maximum of 64KB (yes, that KB, not MB or GB) of memory. There just wasn't much horsepower in those machines, but one thing that everyone had available was a terminal program. It was the lowest common denominator. So when designers developed TNC's in that era they designed them to work with anything that had a terminal emulator on it. As a result, they built nearly all of the intelligence in the TNC itself.** 

### What is a **TNC??**

• A **terminal node controller** (**TNC**) is a device used by amateur radio operators to participate in AX.25 packet radio networks. It is similar in function to the Packet Assembler/Disassemblers used on X.25 networks, with the addition of a modem to convert baseband digital signals to audio tones.[1]

- **Narrow Band Emergency Messaging Software (NBEMS)** is a collection of programs used with Fldigi.
- **Flmsg** is one of those programs.
- Flmsg is basically a collection of forms used by different agencies.

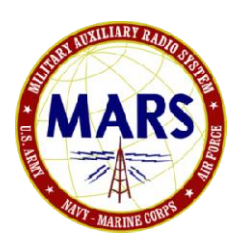

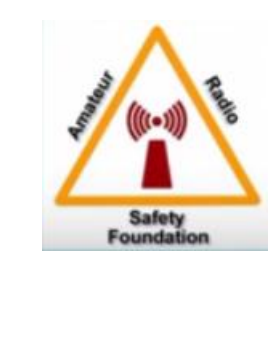

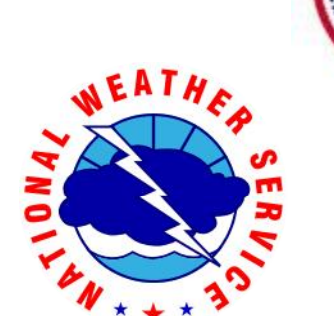

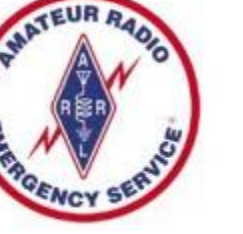

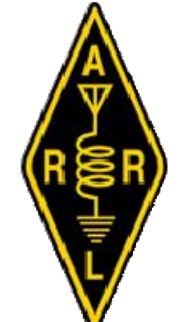

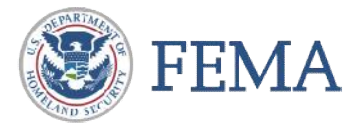

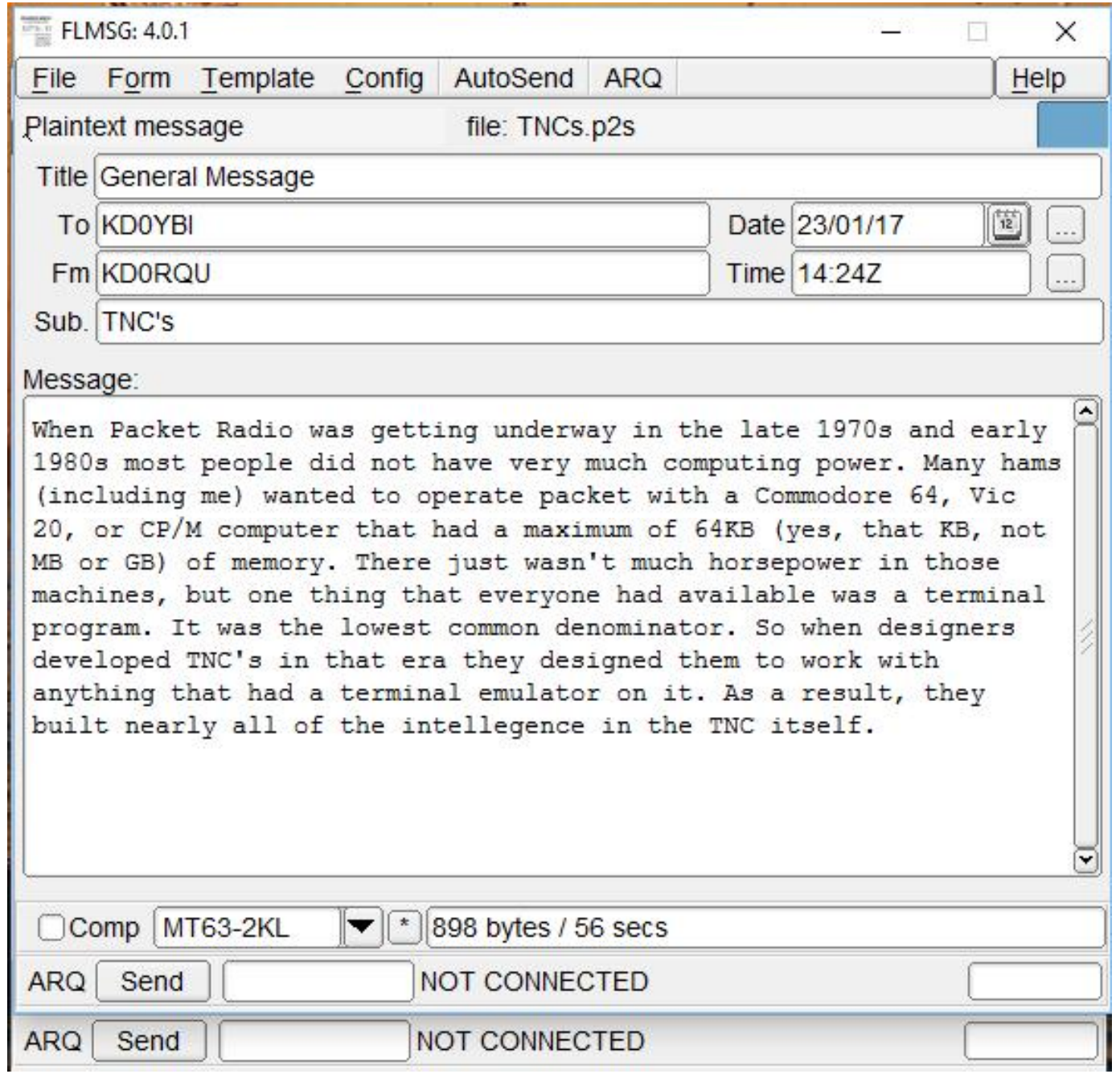

#### $\Theta$ <sup>1</sup> $\Xi$ <sup>1</sup> $\Xi$

#### AndFlmsg-MT63\_2000\_LG - Listening

#### 12:39

Welcome to AndFlmsg Version 1.2.0, 2015-09-10

This program is distributed in the hope that it will be useful, but WITHOUT ANY WARRANTY; without even the implied warranty of MERCHANTABILITY or FITNESS FOR A PARTICULAR PURPOSE. See the GNU General Public License for more details.

Swipe across the screen to navigate to the other screens and use the device Menu button to get access to the preferences and additional functions.

Visit www.w1hkj.com for more details

73, The Fldigi Team

Receiving New Message Receiving File TNCs.p2s File integrity check: Checksum OK Saved File: TNCs.p2s

#### $\Theta$  $\blacksquare$   $\pm$   $\pm$   $\blacksquare$

ŧ

#### AndFlmsg-MT63\_2000\_LG - Listening

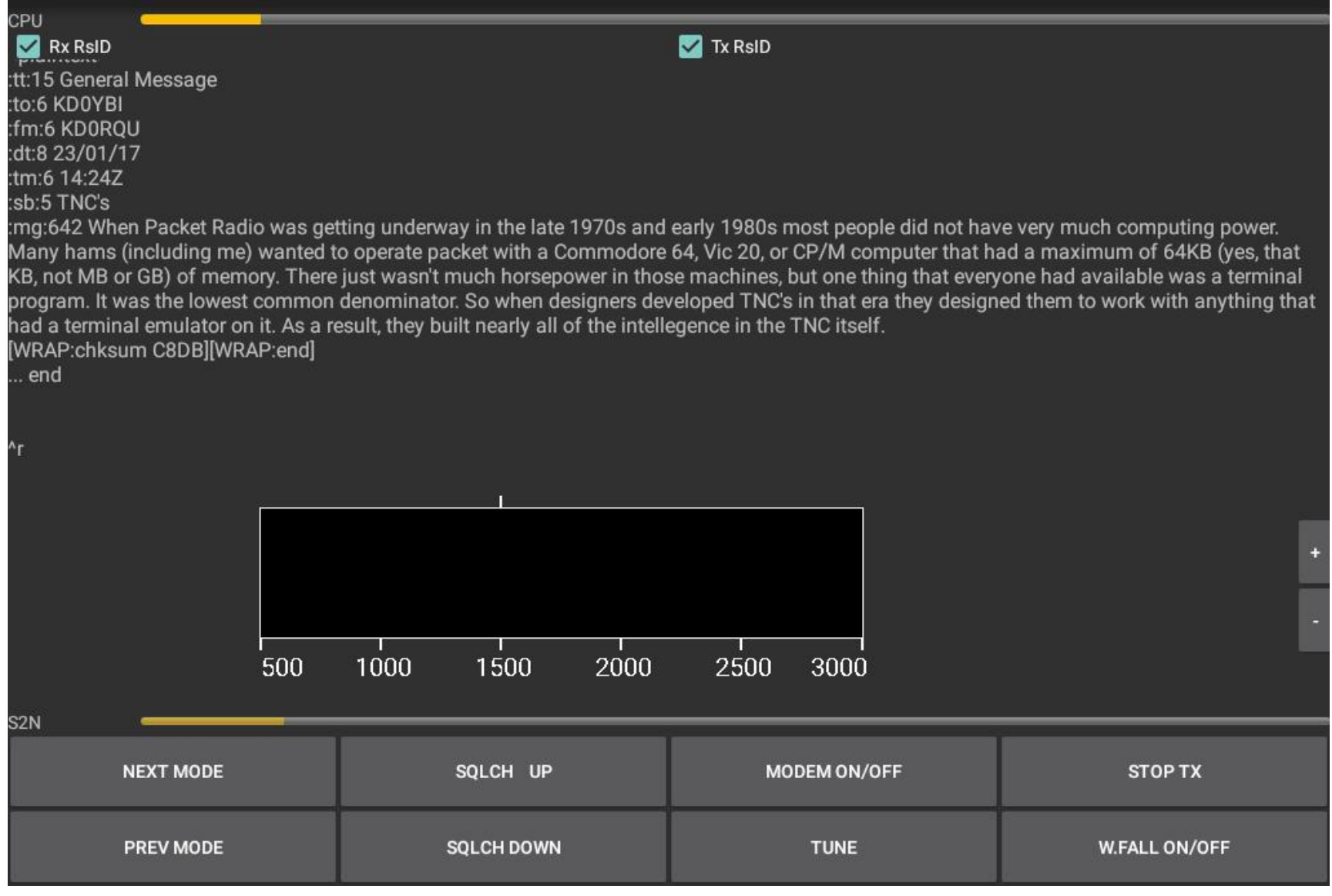

#### $\Theta$  $\blacksquare$   $\pm$   $\pm$   $\blacksquare$

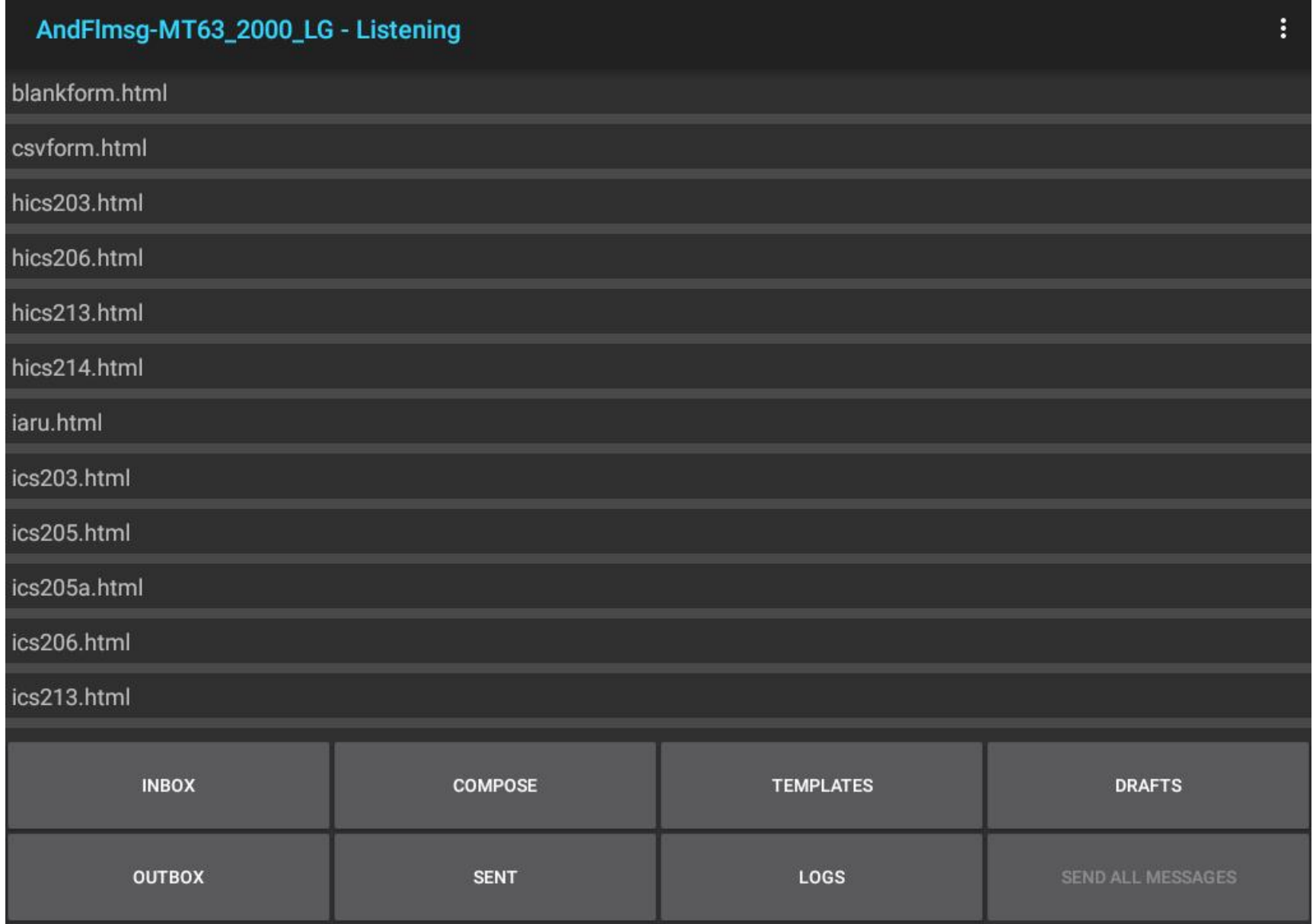

### Let's Play Radio!!

- Send a VHF E-mail by Winlink
- Send Data between Fldigi and AndFlmsg using forms.
- To play digital we will need some type of computer, a radio and a radio interface.

Example

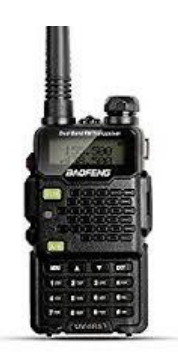

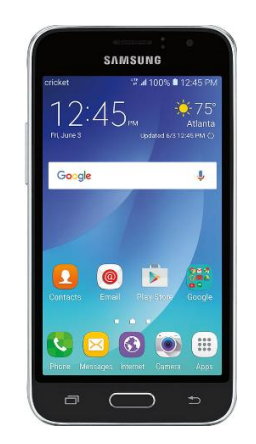

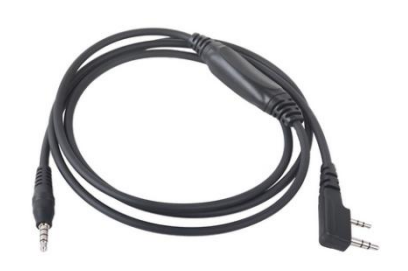

#### Other Radio Interfaces

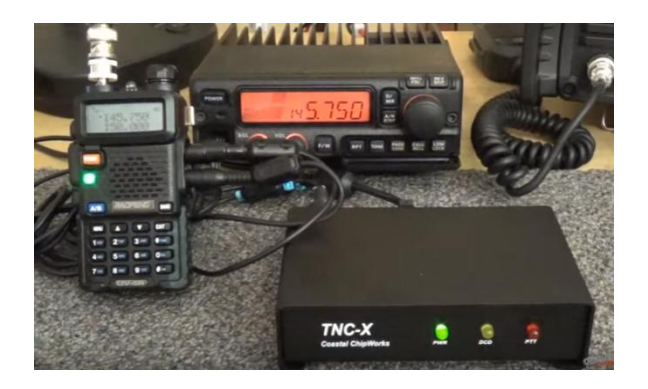

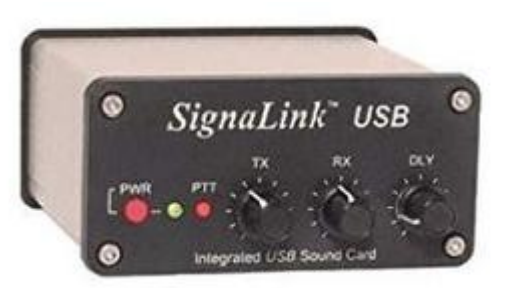

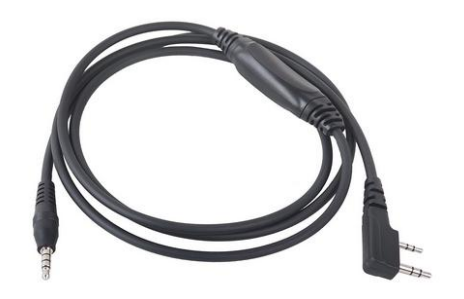

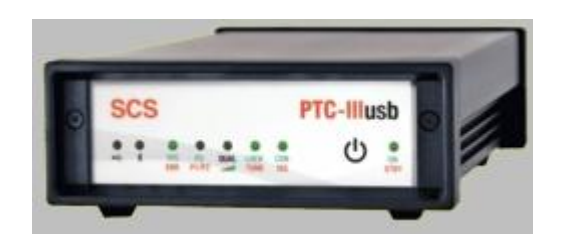

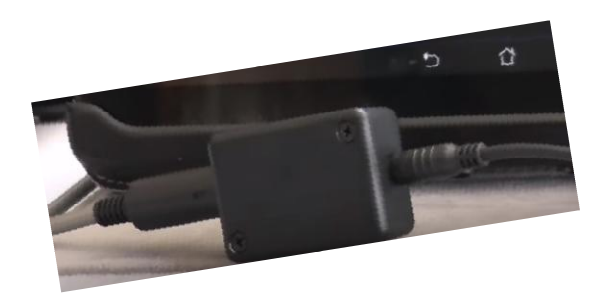

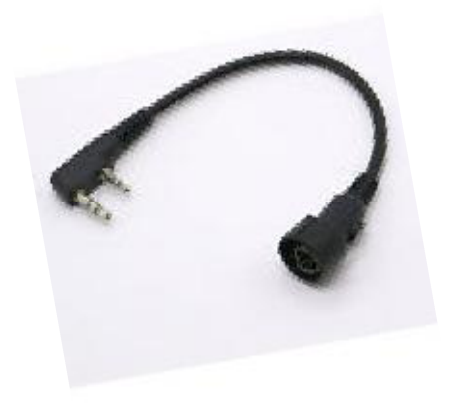

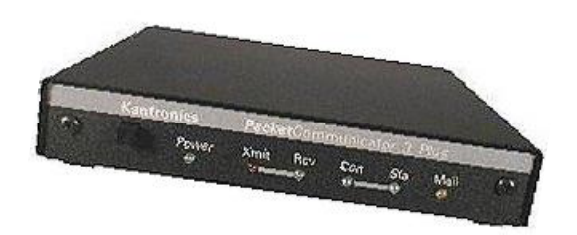

# WinLink

- Let's send a e-mail.
- Be sure to check out Website:
- http://www.winlink.org/
- Tons of Info

# Fldigi, Flmsg, Andflmsg

- Will be using
- Acoustical Coupling
- Interface Cable.
- Flmsg.
- Andflmsg

http://www.w1hkj.com/vk2eta/AndFlmsg-1.2.0.apk

• **Before we start we need to consider:**

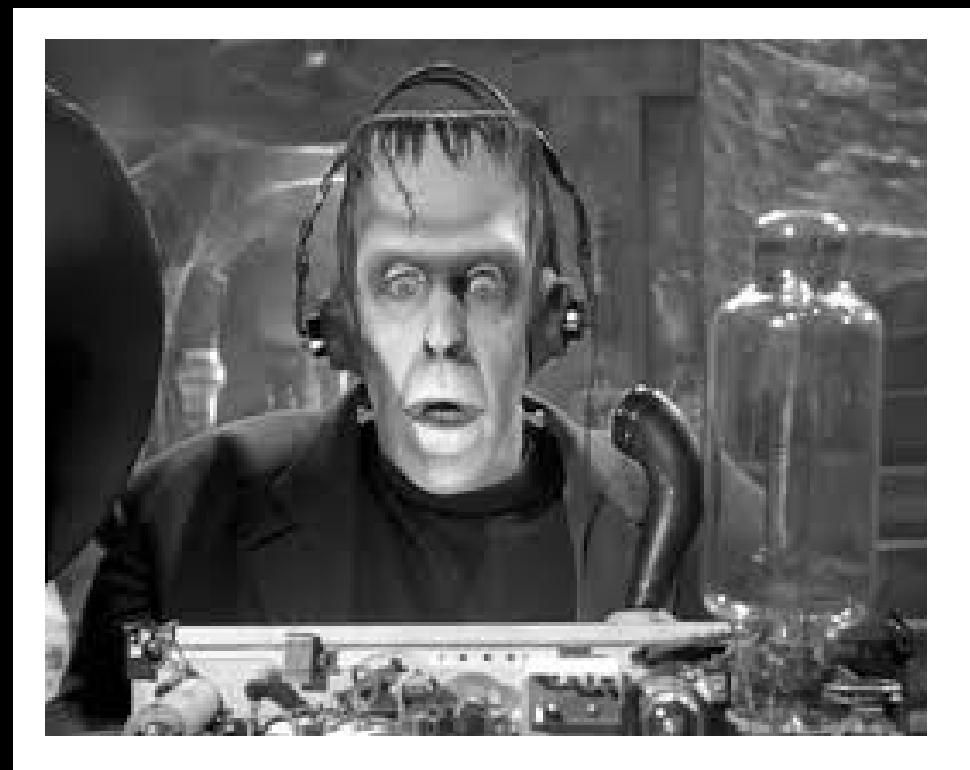

#### **Choose Your 2m Frequency Wisely**

Written for amateur radio operation in Colorado Bob Witte, KØNR

#### 2m Band Plan

As approved by the ARRL VHF-UHF Advisory Committee, simplified by KØNR to reflect usage in Colorado.

The Colorado Council of Amateur Radio Clubs (CCARC) publishes the official 2 Meter Frequency Use Plan for the 2 Meter band in Colorado.

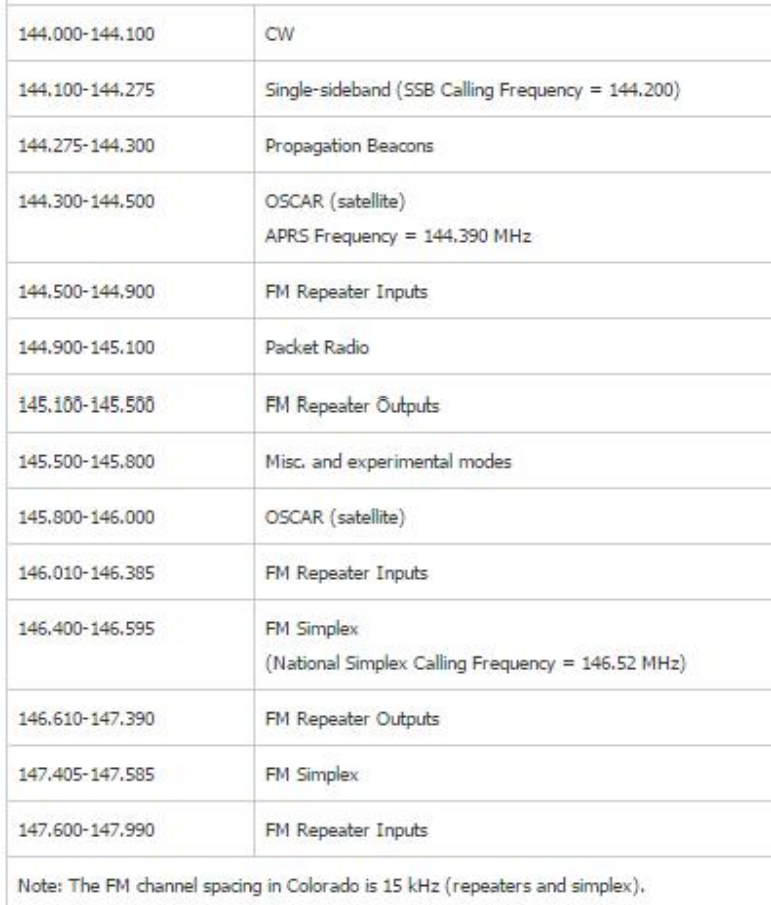

### In Closing

- Tonight we used just a couple of digital programs.
- There are tons of digital programs that can used.
- There is a lot of information on the internet along with Youtube how to videos.

### Some say a Rubber Duck Antenna makes a good dummy load!!

• Slap an antenna on that HT!!

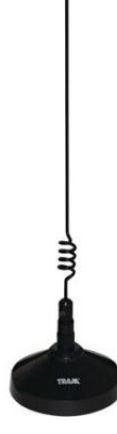

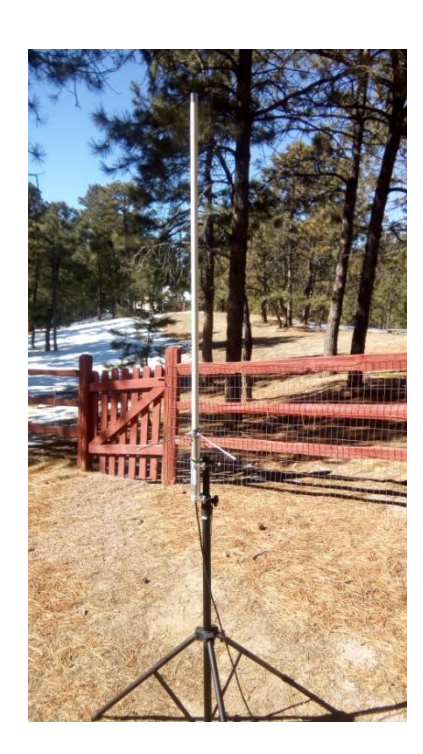

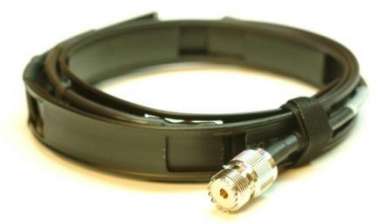

- **SMART PHONE:**
- **Your abandoned Android gadgets are actually virtual gold mines. You just have to find the right way to tap into their potential and give them new life. Just some of the things you can do:**
- •
- **No Sim Card. No contract.**
- **Can be used to make a emergency call without a Sim Card or contract.**
- **Camera/Camcorder.**
- **Flashlight**
- **MP3 player.**
- **Calculator.**
- **GPS.**
- **Can run applications: HAM radio aps such as AndFlmsg. Yeah!!!**
- **Can be used for APRS.**
- **Good Item for emergency/survival kit.**
- **Good item for Go Box.**
- **It's inexpensive (You may have a used one sitting in a drawer).**
- **Security system. Free app called Manything**
- **Picture frame/ Portfolio or photo album.**
- **Back-up phone**
- **Alarm clock**
- **Text, PDF's, Example, First Aid Manual (PDF)**
- **Remote Control**
- **Sound Recorder**
- **Has Wi-Fi and Bluetooth Capabilities.**
- **It's a computer!!**

#### Links

- Radio Interface.docx
- USES SMART PHONE.docx
- Side note: You don't need a radio to play digital. Laptops and android devices with the use of programs and acoustical coupling will let you use and learn digital programs.
- Example you can decode audio off of YouTube how to videos with AndFlmsg

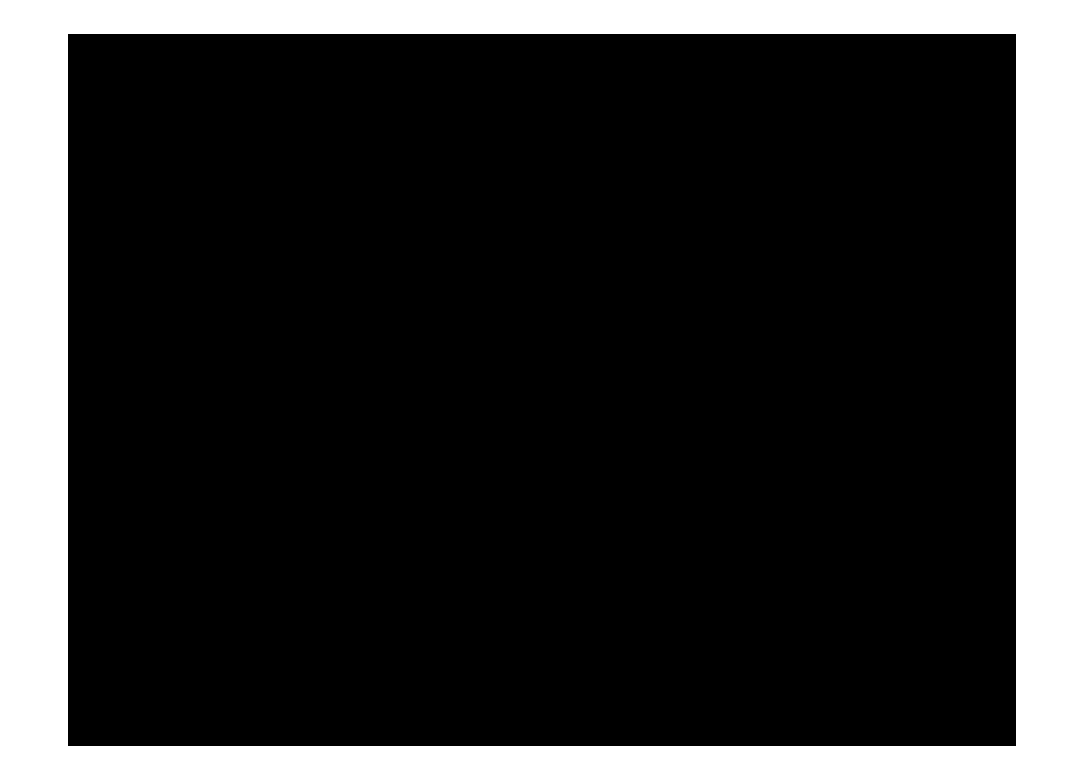